## **PUISSANCE Dé**

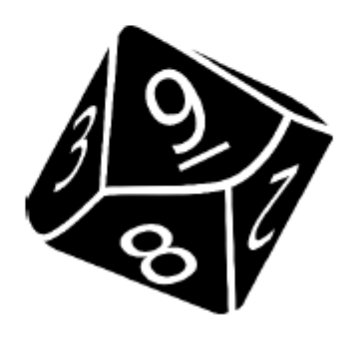

**Règle** 

## Grille 1

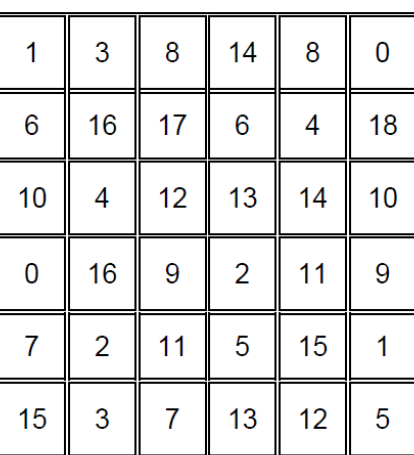

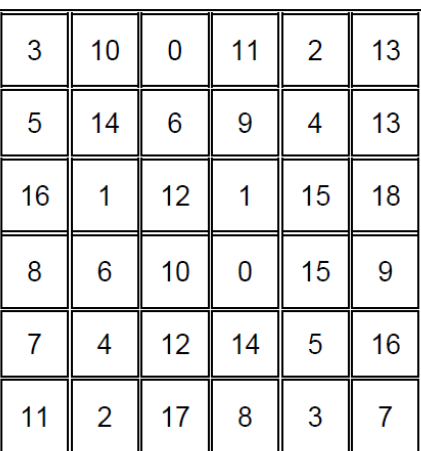

## Connecte-toi à internet, et entre le lien ci-dessous :

<https://scratch.mit.edu/projects/280900489/>

Ensuite tu n'as plus qu'à suivre les instructions pour jouer.

## $\Rightarrow$  Choisis une couleur de feutre pour toute la partie.

(On choisit une grille, pour jouer, il y en a deux différentes pour varier)

Si tu n'as pas d'imprimante, tu peux recopier la grille de ton choix.

Bonne partie.

Grille 2